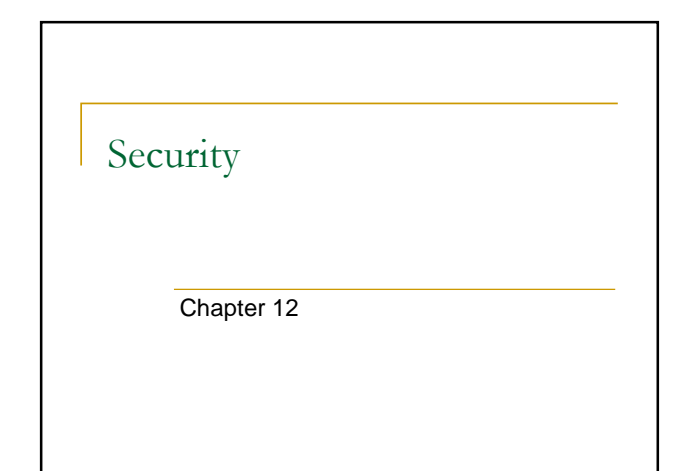

## What Should I Ask Santa Claus For?

 **e-mail spoofing**: fraudulent e-mail activity in which the sender address and other parts of the e-mail header are altered to appear as though the e-mail originated from a different source

Phishing **phishing**: scam by which an e-mail user is duped into revealing TrustedBank sensitive information ued customer of TrustedBank such as passwords and We have recleved notice that you have recently attempted to withdraw the<br>following amount from your checking account while in another country: \$135.25. credit card details If this information is not correct, someone unknown may have access to your<br>account. As a safety measure, please visit our website via the link below to verify Once you have done this, our fraud department will work to resolve this discrepency. We are happy you have chosen us to do business with. **Link might go to another Thank you website (links are easy to spoof); hover mouse over links to see where they lead** 3

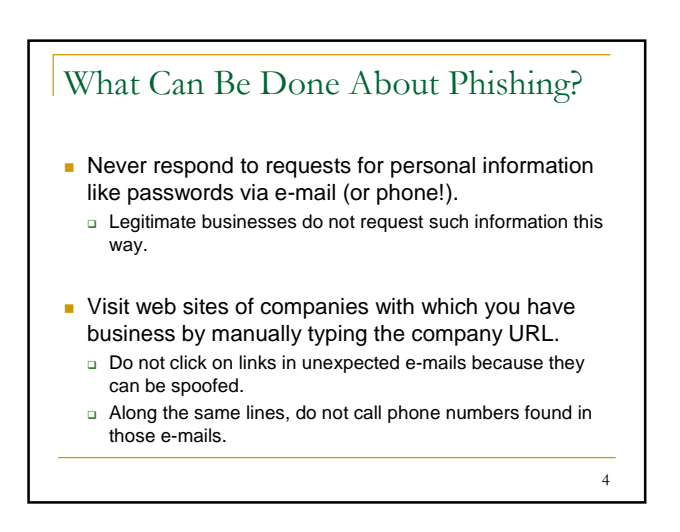

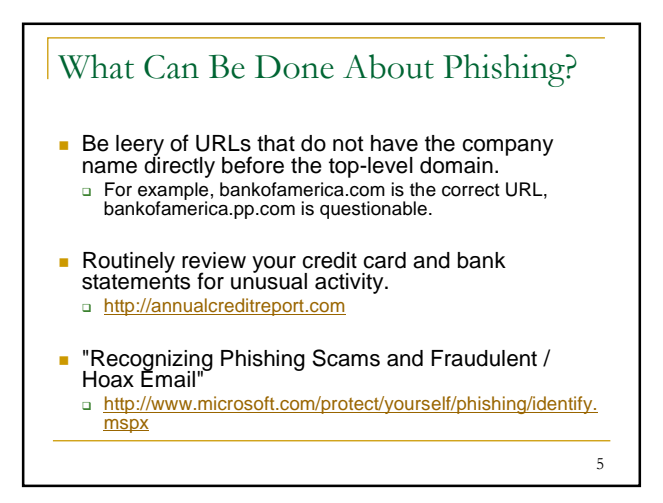

# How Often Should You Change Your Passwords?

- https://uwnetid.washington.edu/manage/
- Can't an attacker (perhaps using a computer program) keep guessing passwords?
	- □ Computer systems usually impose a time-out of several seconds after a number (e.g. three) failed attempts.
- **Top 10 Most Common Passwords**" nttp://modernl.com/article/top-10-most-common-passwords

2

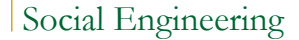

**social engineering**: the act of manipulating people into performing actions or divulging confidential information

7

9

### Password Insecurity

ha.html

search."

- Source: "Palin E-Mail Hacker Says It Was Easy" - http://blog.wired.com/27bstroke6/2008/09/palin-e-mail-
- **B** "As detailed in the postings, the Palin hack didn't require any real skill. Instead, the hacker simply reset Palin's password using her birthdate, ZIP code and information about where she met her spouse - the security question on her Yahoo account, which was answered (Wasilla High) by a simple Google

8

10

Malware **malware** (**mal**icious soft**ware**): software designed to infiltrate or damage a computer system without the owner's informed consent **computer virus**: catch-all phrase to include all types of malware, including true viruses Other terms for baddies: trojan horse, worm, adware, spyware

# How Malware Spreads

- Some malware can be secretly installed just by visiting infected web sites.
- **Others require human intervention to** propagate (e.g. clicking on an e-mail attachment or installing infected software)

#### How Malware Spreads **USB** drives can be carriers KINGSTON (I) of computer viruses. Window that pops up when O<sup>F</sup> you insert an infected USB drive looks similar to that Open to when inserting a clean USB drive. Take no actio - Clicking icon infects the computer. - To prevent further infection, click the X on the top right. □ However clean drives can still be infected just by using the USB drive with an OK Cancel infected computer. 11

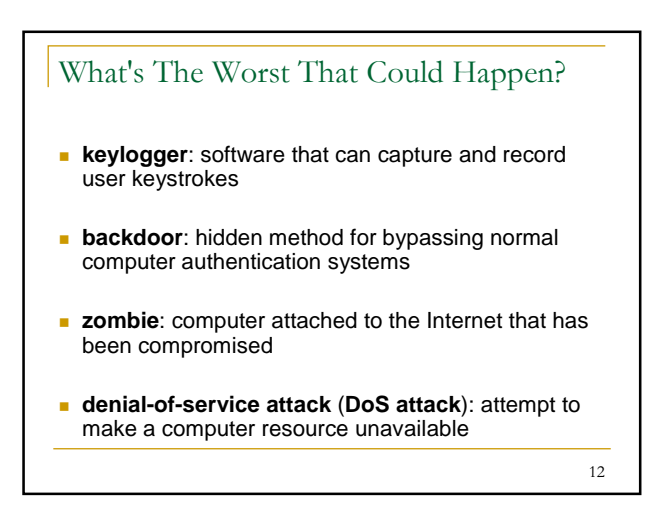

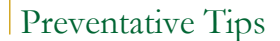

- Show hidden files. If you do not know what a file is for, look it up on the web.
	- □ http://www.microsoft.com/windowsxp/using/helpan dsupport/learnmore/tips/hiddenfiles.mspx
- Do not open unexpected e-mail attachments.
- $\blacksquare$  Be wary of pop-up windows that ask you to install something (like anti-virus software) if you are just surfing the web.

13

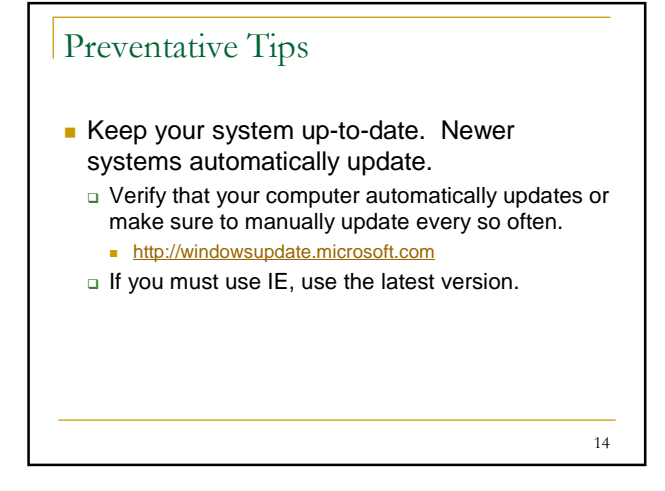

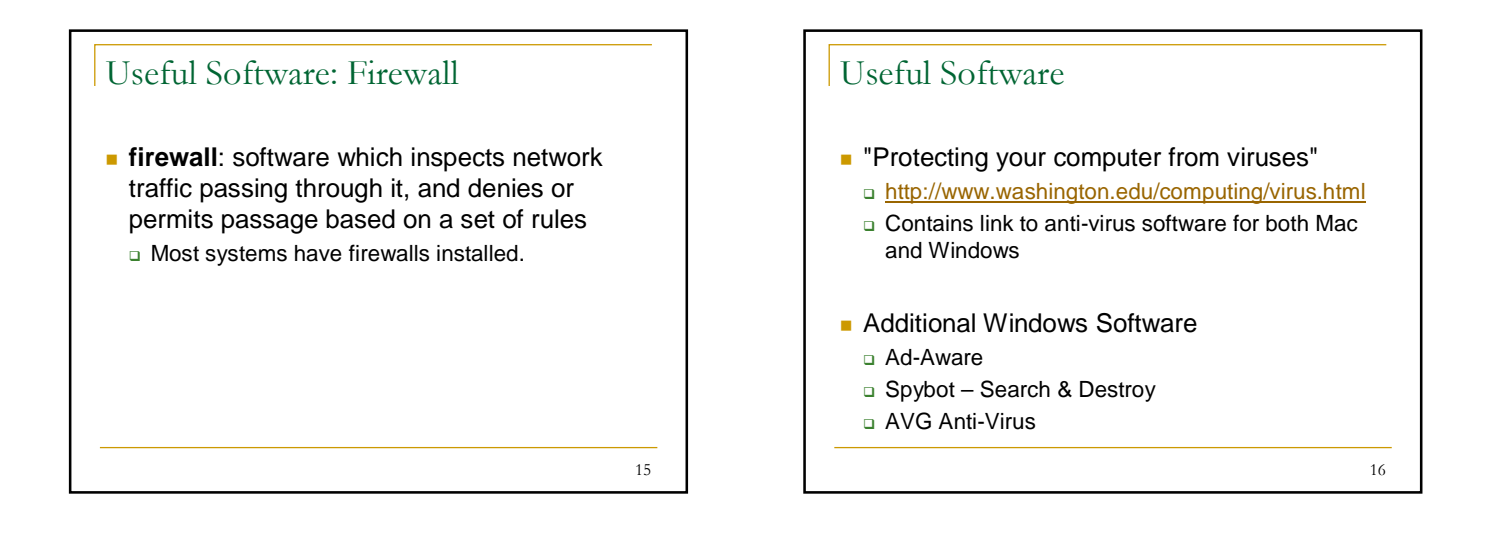

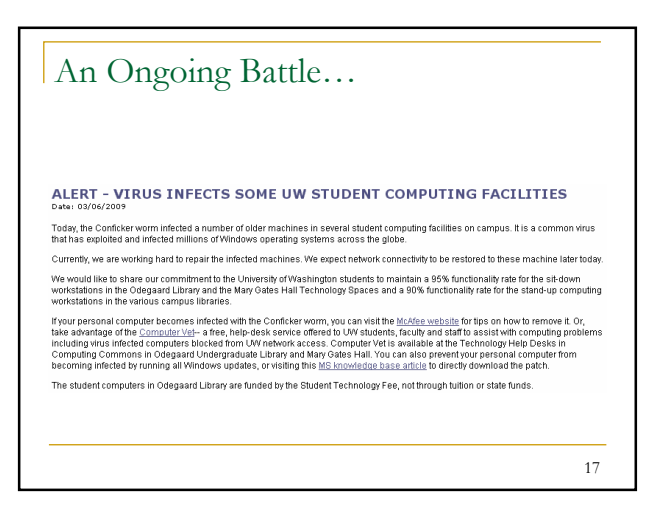

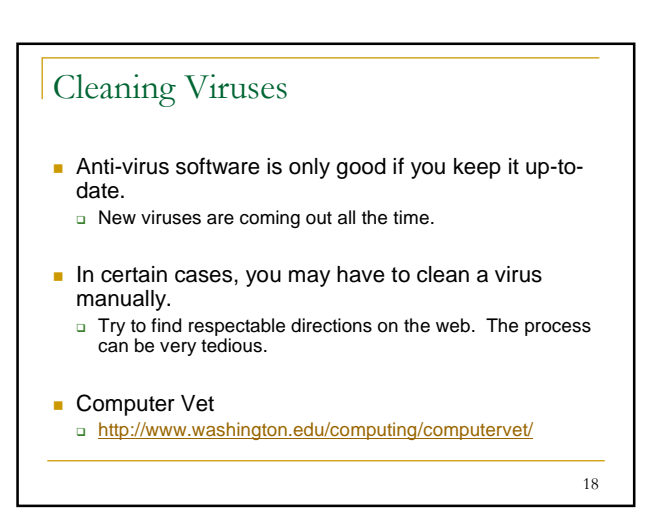

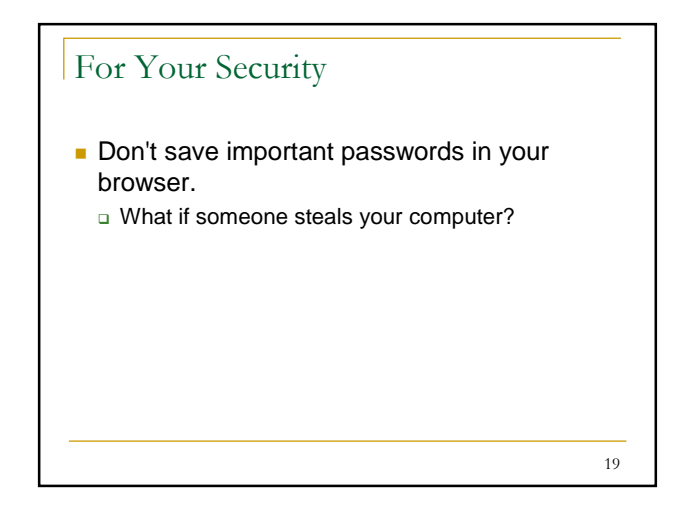

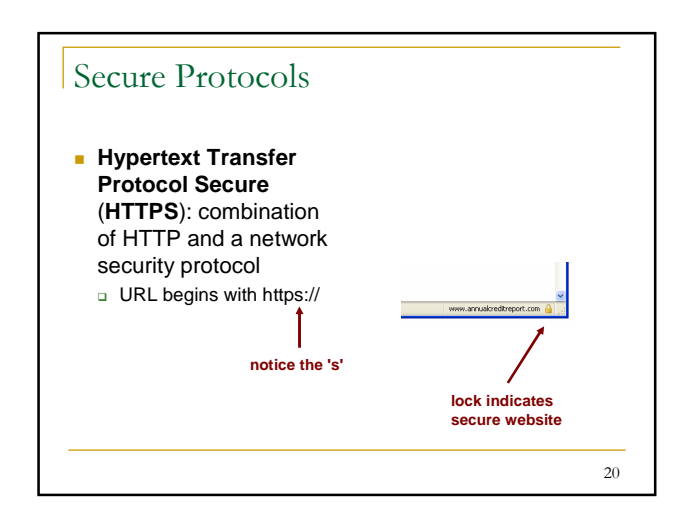

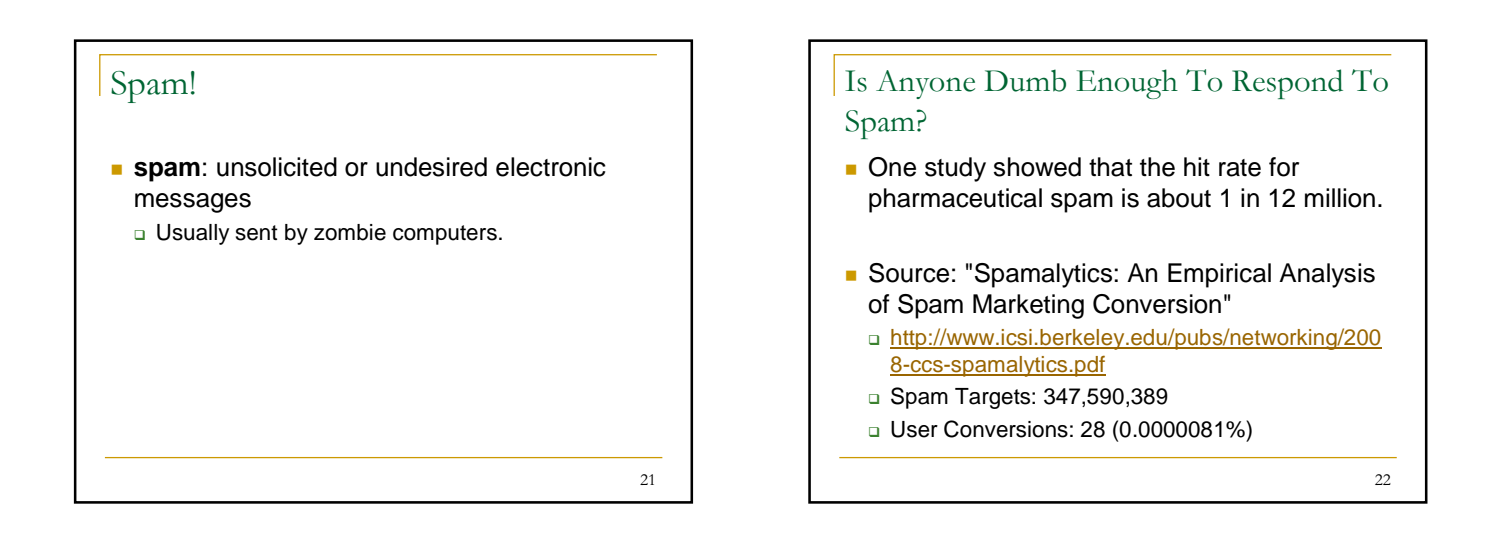

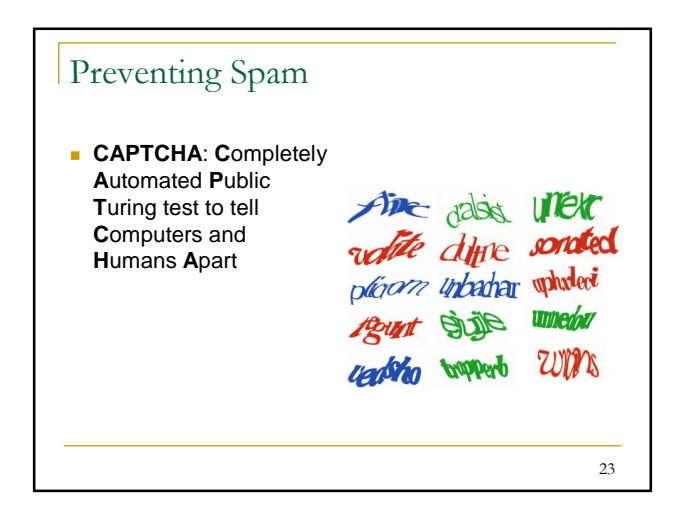

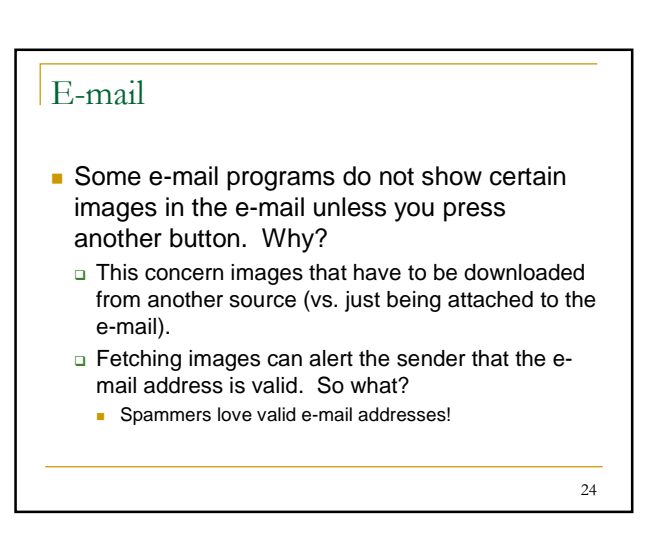